## **Creating SvcV-4 Services Functionality Flow Description diagram**

⊙

Before creating the SvcV-4 Services Functionality Flow Description diagram, the [SvcV-4 Servic](https://docs.nomagic.com/display/UPDM2P190SP1/Creating+SvcV-4+Services+Functionality+Description+diagram) [e Functionality Description](https://docs.nomagic.com/display/UPDM2P190SP1/Creating+SvcV-4+Services+Functionality+Description+diagram) diagram should be created first.

To create a SvcV-4 Services Functionality Flow Description diagram

- 1. Either create Function Actions or drag the Functions from the Containment tree directly to the diagram pane.
- 2. Connect the Function Actions using the Function Edges.
- 3. Display the possible Resource Interactions on every Function Edge.

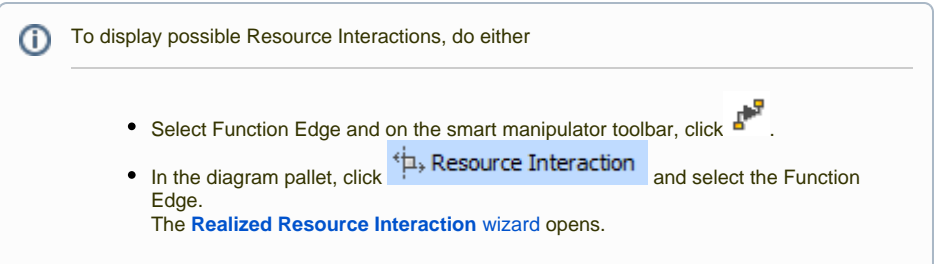